# 1 8-Parametrické úlohy o dvou nezávislých náhodných výběrech z normálního rozložení

# Vyjádření k domácímu úkolu

- $\bullet\,$ interpretace koeficientu korelace:  $r=0.8\rightarrow$ vysoký stupeň PŘÍMÉ LINEÁRNÍ závislosti
- u testování hypotéz nezapomínejte stanovit  $H_0, H_1$ , a psát celkový závěr příkladu!!!
- testování pomocí IS:  $H_0: \mu = c \rightarrow H_0$  nezamítáme, pokud  $c \in IS$ .

## Stará látka

- přehled testů rozdat
- $\bullet$  Testování hypotéz
	- $-$  datový soubor reálných dat
	- m´ame pˇredpoklady o datov´em souboru: o charakteristik´ach, o rozloˇzen´ı n´ah. veliˇciny, o nezávislosti dvou náh.veličin
	- zatím jsme ověřovali předpoklady o charakteristikách jednovýběrových dat  $(\mu, \sigma)$  z normálního rozložení
	- $-$  postup testování hypotéz
		- ∗ Formulace probl´emu
		- ∗ stanovení  $H_0$
		- ∗ stanovení  $H_1$ 
			- $\cdot$  oboustranná
			- · pravostranná
			- $\cdot$  levostranná
		- ∗ volba hl.významnosti α = pst, že  $H_0$  zamítáme, i když platí.
		- ∗ provedení měření
		- ∗ testování hypotéz
			- · Kritick´y obor
			- · IS
			- · p-hodnota
		- ∗ rozhodnutí o zamítnutí  $H_0$
		- ∗ INTERPRETACE VÝSLEDKŮ
	- chyba 1.druhu:  $H_0$ platí a přesto ji zamítneme
	- chyba 2.druhu:  $H_0$  neplatí a přesto ji nezamítneme
- $\bullet$  kritický obor
	- stanovíme  $T_0$
	- $-$  stanovíme kritický obor  $W$  tvar podle typu alternativy

–  $H_0$  zamítáme, pokud  $T_0 \in W$ .

• IS:

- z  $H_0$  známe konstantu c
- stanovíme IS tvar podle alternativy: A/IS:  $O/O$ , L/P,  $P/L$
- $H_0$  zamítáme, pokud  $c \notin IS$
- p-hodnota
	- stanovíme  $T_0$
	- stanov´ıme p-hodnotu podle typu alternativy
	- $H_0$  zamítáme, pokud  $p < \alpha$ .

## Nová látka

#### Párové testy:

- data z dvourozměrného normálního rozložení
- porovnání rozdílů párových součástí objektu, párových orgánů člověka
- porovnání délky uší, výšky/šířky očí, nadočnicového oblouku, sjetost pneumatik, zkoumání podobných rysů dvojčat atp.
- Nechť  $(X_1, Y_1) \ldots (X_n, Y_n)$  je náh. výběr z dvourozměrného normálního rozložení, přičemž  $n \geq$ 2. Střední hodnota znaku X je  $\mu_1$ , střední hodnota znaku Y je  $\mu_2$ .
- $H_0: \mu_1 = \mu_2: \mu_1 \mu_2 = 0$
- $H_1: \mu_1 \neq \mu_2: \mu_1 \mu_2 \neq 0$
- utvoříme rozdíly  $Z_1 = X_1 Y_1 \dots Z_n = X_n Y_n$ .
- $Z_1, \ldots, Z_n$  je datový soubor z normálního rozložení  $\rightarrow$  získáváme jednovýběrový datový soubor
- aplikujeme jednovýběrový test o střední hodnotě  $\mu$ , když  $\sigma^2$  neznáme.
- Příklad z domácího úkolu (viz příloha sken1)

#### Testování normality

- normalita dat je velmi důležitá vlastnosti datového souboru
- pro mnoho parametrických testů je předpoklad normality důležitým základem
	- jednovýběrové testy
	- $-$  párové testy
	- $-$  dvouvýběrové testy,  $\ldots$
- testování normality datového souboru
- Testujeme nulovu hypotézu:  $H_0$ : Datový soubor/data pochází z normálního rozložení
- alternativní hypotéza:  $H_0$ : Data nepochází z normálního rozložení
- $-$  testování provádíme
	- 1. graficky
		- (a) histogram + křivka hustoty teoretického normálního rozložení s odhadem střední hodnoty  $\mu = mean(data)$  a odhadem rozptylu  $\sigma^2 = (sd(data))^2 + k$ rivka hustoty odhadnutá z dat density(vektor\_dat).
		- (b) krabicový graf více než normalitu testuje vyšikmenost dat boxplot()
		- (c)  $Q-Q$  graf příkazy qqnorm(vektor\_dat) a qqline(vektor\_dat)

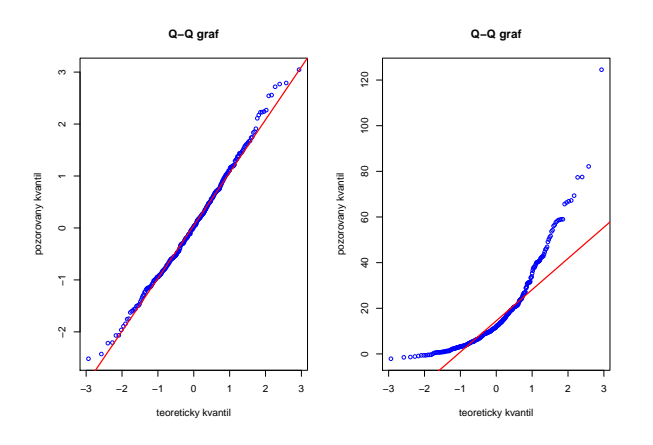

Obrázek 1: a)vlevo-body leží na přímce  $\rightarrow$  data jsou z normálního rozložení; b)-vpravo - body neleží na přímce  $\rightarrow$  data nejsou z normálního rozložení

- 2. početně testováním
	- $(a)$  Shairo-Wilkův test
		- ∗ je vhodný pro testování souborů o menších rozsahů ( $n ≤ 30$ )
		- ∗ shapiro.test() knihovna stat
	- (b) Kolmogorův-Smirnovův test
	- $(c)$  Lillie-Forsův test
		- ∗ modifikace K-S testu
		- ∗ lillie.test() knihovna nortest
	- (d) Anderson-Darlinguv test
		- ∗ ad.test() knihovna nortest
	- (e) Pearsonův  $\chi^2$  test
		- ∗ pearson.test knihovna nortest
- $-$  vždy je vhodné provést alespoň dva testy normality
- $\bullet$  ODTEĎ PŘED KAŽDÝM TESTOVÁNÍM POMOCÍ PARAMETRICKÝCH TESTŮ MUSÍME OVĚŘIT NORMALITU DAT

#### Testy o dvou nezávislých náhodných výběrech

Nechť  $X_{11}\ldots X_{1n_1}$  je náhodný výběr z rozložení  $N(\mu_1,\sigma_1^2)$  a  $X_{21}\ldots X_{2n_2}$  je na něm nezávislý náhodný výběr z rozložení  $N(\mu_2, \sigma_2^2)$ , přičemž  $n_1 \geq 2$  a  $n_2 \geq 2$ . Označme  $M_1, M_2$  výběrové průměry a  $S_1^2, S_2^2$ výběrové rozptyly a

$$
S_*^2 = \frac{(n_1 - 1)S_1^2 + (n_2 - 1)S_2^2}{n_1 + n_2 - 2}
$$

je vážený průměr výběrových rozptylů.

1. Pivotová statistika

$$
U = \frac{(M_1 - M_2) - (\mu_1 - \mu_2)}{\sqrt{\frac{\sigma_1^2}{n_1} + \frac{\sigma_2^2}{n_2}}} \sim N(0, 1)
$$

slouží k řešení úloh o  $\mu_1 - \mu_2$ , když  $\sigma_1^2$  a  $\sigma_2^2$  známe.

2. Pokud  $\sigma_1^2 = \sigma_2^2 = \sigma^2$ , pak pivotová statistika

$$
K = \frac{(n_1 + n_2 - 2)S_*^2}{\sigma^2} \sim \chi^2(n_1 + n_2 - 2)
$$

slouží k řešení úloh o neznámém společném roztylu  $\sigma^2$ .

3. Pokud  $\sigma_1^2 = \sigma_2^2 = \sigma^2$ , pak pivotová statistika

$$
T = \frac{(M_1 - M_2) - (\mu_1 - \mu_2)}{S_* \sqrt{\frac{1}{n_1} + \frac{1}{n_2}}} \sim t(n_1 + n_2 - 2)
$$

slouží k řešení úloh o  $\mu_1 - \mu_2$ , když  $\sigma_1^2$ ,  $\sigma_2^2$  neznáme, ale víme, že jsou shodné.

4. Pivotová statistika

$$
F = \frac{S_1^2 / S_2^2}{\sigma_1^2 / \sigma_2^2} \sim F(n_1 - 1, n_2 - 1)
$$

slouží k řešení úloh o $\frac{\sigma_1^2}{\sigma_2^2}$ .

#### Intervaly spolehlivosti

- 1. IS pro  $\mu_1 \mu_2$ , když  $\sigma_1^2, \sigma_2^2$  známe (využití statistiky U)
	- (a) Oboustranný IS  $(d, h)$ :

$$
\left(m_1 - m_2 - \sqrt{\frac{\sigma_1^2}{n_1} + \frac{\sigma_2^2}{n_2}} u_{1-\alpha/2}; m_1 - m_2 - \sqrt{\frac{\sigma_1^2}{n_1} + \frac{\sigma_2^2}{n_2}} u_{\alpha/2}\right)
$$

(b) Levostranný IS  $(d; \infty)$ :

$$
\left(m_1 - m_2 - \sqrt{\frac{\sigma_1^2}{n_1} + \frac{\sigma_2^2}{n_2}} u_{1-\alpha}; \infty\right)
$$

(c) Pravostranný IS  $(-\infty; h)$ :

$$
\left(-\infty;\,m_1-m_2-\sqrt{\frac{\sigma_1^2}{n_1}+\frac{\sigma_2^2}{n_2}}u_\alpha\right)
$$

- 2. IS pro $\mu_1 \mu_2$ když $\sigma_1^2, \sigma_2^2$ neznáme, ale víme, že jsou shodné (využití statistiky T)
	- (a) Oboustranný IS  $(d, h)$ :

$$
\left(m_1 - m_2 - s_*\sqrt{\frac{1}{n_1} + \frac{1}{n_2}}t_{1-\alpha/2}(n_1 + n_2 - 2); m_1 - m_2 - s_*\sqrt{\frac{1}{n_1} + \frac{1}{n_2}}t_{\alpha/2}(n_1 + n_2 - 2)\right)
$$

(b) Levostranný IS  $(d; \infty)$ :

$$
\left(m_1 - m_2 - s_*\sqrt{\frac{1}{n_1} + \frac{1}{n_2}}t_{1-\alpha}(n_1 + n_2 - 2); \infty\right)
$$

(c) Pravostranný IS  $(-\infty; h)$ :

$$
\left(-\infty \, ; \, m_1 - m_2 - s_*\sqrt{\frac{1}{n_1} + \frac{1}{n_2}}t_\alpha(n_1 + n_2 - 2)\right)
$$

- 3. IS pro společný neznámý rozptyl  $\sigma^2$  (využití pivotové statistiky K)
	- (a) Oboustranný IS  $(d, h)$ :

$$
\left(\frac{(n_1+n_2-2)s_*^2}{\chi_{1-\alpha/2}^2(n_1+n_2-2)}\,;\,\frac{(n_1+n_2-2)s_*^2}{\chi_{\alpha/2}^2(n_1+n_2-2)}\right)
$$

(b) Levostranný IS  $(d, \infty)$ 

$$
\left(\frac{(n_1+n_2-2)s_*^2}{\chi_{1-\alpha}^2(n_1+n_2-2)}\,;\,\infty\right)
$$

(c) Pravostranný IS  $(-\infty; h)$ 

$$
\left(-\infty\,;\,\frac{(n_1+n_2-2)s_*^2}{\chi_\alpha^2(n_1+n_2-2)}\right)
$$

4. IS pro podíl rozptylů $\frac{\sigma_1^2}{\sigma_2^2}$  (využití pivotové statistiky  $F$ )

(a) Oboustranný IS  $(d, h)$ :

$$
\left(\frac{s_1^2/s_2^2}{F_{1-\alpha/2}(n_1-1,n_2-1)}\,;\,\frac{s_1^2/s_2^2}{F_{\alpha/2}(n_1-1,n_2-1)}\right)
$$

(b) Levostranný IS  $(d; \infty)$ 

$$
\left(\frac{s_1^2/s_2^2}{F_{1-\alpha}(n_1-1, n_2-1)}; \infty\right)
$$

(c) Pravostranný IS $(-\infty;h)$ 

$$
\left(-\infty\,;\,\frac{s_1^2/s_2^2}{F_\alpha(n_1-1,n_2-1)}\right)
$$

### Dvouvýběrové testy - Kritické obory

- 1. Nechť  $X_{11}, \ldots X_{1n_1}$  je náhodný výběr z  $N(\mu_1, \sigma_1^2)$ , a  $X_{21}, \ldots X_{2n_2}$  je na něm nezávislý náhodný výběr z rozložení  $N(\mu_2, \sigma_2^2)$ , přičemž  $n_1 \geq 2$ ,  $n_2 \geq 2$  a  $\sigma_1^2$ ,  $\sigma_2^2$  známe. Nechť  $c$  je konstanta.
	- Testujeme  $H_0: \mu_1 \mu_2 = c$  oproti  $H_{11}: \mu_1 \mu_2 \neq c$ , případně  $H_{12}: \mu_1 \mu_2 < c$ , či  $H_{13}: \mu_1 - \mu_2 > c.$
	- Takovýto test se nazývá dvouvýběrový z-test
	- $\bullet$  Realizace testové statistiky:

$$
t_0 = \frac{(m_1 - m_2) - c}{\sqrt{\frac{\sigma_1^2}{n_1} + \frac{\sigma_2^2}{n_2}}}.
$$

- kritický obor pro oboustrannou alternativu  $H_{11}: W = (-\infty; u_{\alpha/2}) \cup \langle u_{1-\alpha/2}, \infty \rangle$
- kritický obor pro levostrannou alternativu  $H_{12}: W = (-\infty; u_{\alpha})$
- kritický obor pro pravostrannou alternativu  $H_{13}: W = \langle u_{1-\alpha}; \infty \rangle$
- 2. Nechť  $X_{11},\ldots X_{1n_1}$  je náhodný výběr z  $N(\mu_1, \sigma^2)$ , a  $X_{21},\ldots X_{2n_2}$  je na něm nezávislý náhodný výběr z rozložení  $N(\mu_2, \sigma^2)$ , přičemž  $n_1 \geq 2$ ,  $n_2 \geq 2$  a  $\sigma^2$  neznáme. Nechť  $c$  je konstanta.
	- Testujeme  $H_0: \mu_1 \mu_2 = c$  oproti  $H_{11}: \mu_1 \mu_2 \neq c$ , případně  $H_{12}: \mu_1 \mu_2 < c$ , či  $H_{13}$ :  $\mu_1 - \mu_2 > c$ .
	- Takovýto test se nazývá dvouvýběrový t-test
	- $\bullet$  Realizace testové statistiky:

$$
t_0 = \frac{(m_1 - m_2) - c}{s_* \sqrt{\frac{1}{n_1} + \frac{1}{n_2}}}.
$$

- kritický obor pro oboustrannou alternativu  $H_{11}: W = (-\infty; t_{\alpha/2}(n_1+n_2-2)) \cup (t_{1-\alpha/2}(n_1+n_2))$  $n_2 - 2, \infty$
- kritický obor pro levostrannou alternativu  $H_{12}: W = (-\infty; t_{\alpha}(n_1 + n_2 2))$
- kritický obor pro pravostrannou alternativu  $H_{13}: W = \langle t_{1-\alpha}(n_1 + n_2 2); \infty \rangle$
- 3. Nechť  $X_{11},\ldots X_{1n_1}$  je náhodný výběr z  $N(\mu_1, \sigma^2)$ , a  $X_{21},\ldots X_{2n_2}$  je na něm nezávislý náhodný výběr z rozložení  $N(\mu_2, \sigma^2)$ , přičemž  $n_1 \geq 2$ ,  $n_2 \geq 2$ .
	- Testujeme  $H_0: \frac{\sigma_1^2}{\sigma_2^2} = 1$  oproti  $H_{11}: \frac{\sigma_1^2}{\sigma_2^2} \neq 1$ .
	- Takovýto test se nazývá  $F-test$ .
	- Realizace testové statistiky:

$$
t_0 = \frac{s_1^2}{s_2^2}
$$

• kritický obor pro oboustrannou alternativu  $H_{11}: W = (0; F_{\alpha/2}(n_1-1, n_2-1)) \cup \langle F_{1-\alpha/2}(n_1-1, n_2-1) \rangle$  $1, n_2 - 1), \infty$ )

- kritický obor pro levostrannou alternativu $H_{12}:W=(0;F_{\alpha}(n_1-1,n_2-1))$
- kritický obor pro pravostrannou alternativu $H_{13}\colon W=\langle F_{1-\alpha}(n_1-1,n_2-1);\infty\rangle$